## **Opscan Job Request Form**

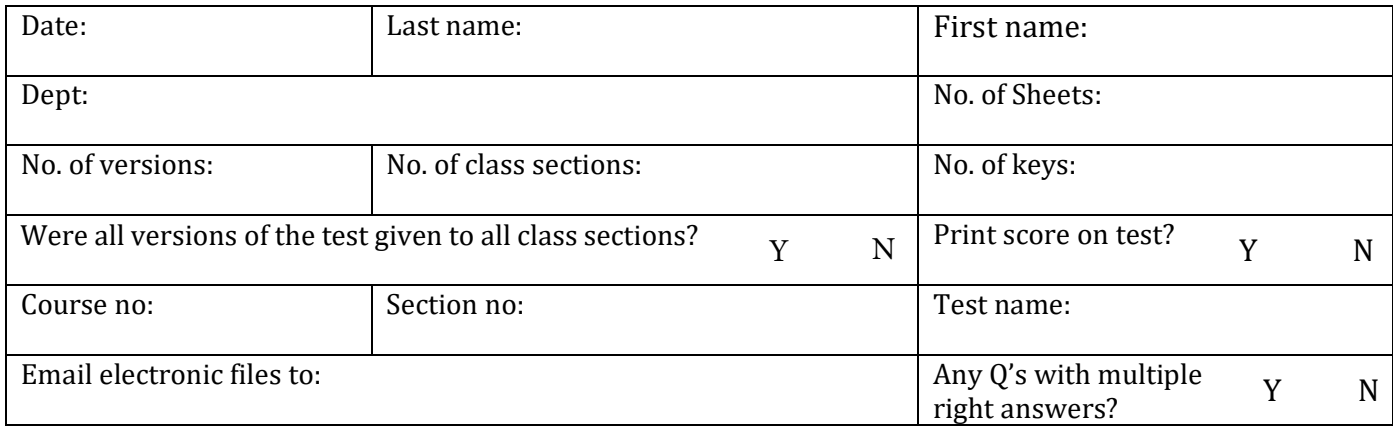

#### **Report Options: Check Desired Reports and Formats**

#### **Overall Class**

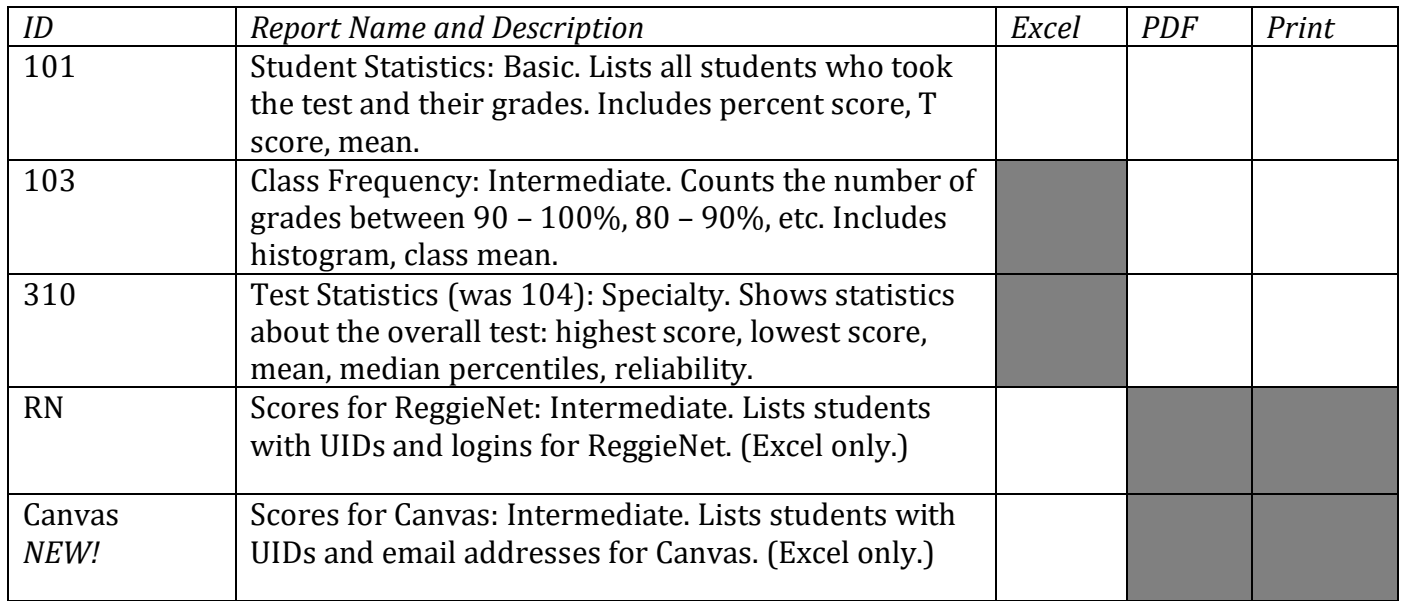

#### **Scoring Options**

### **Assign the following points**

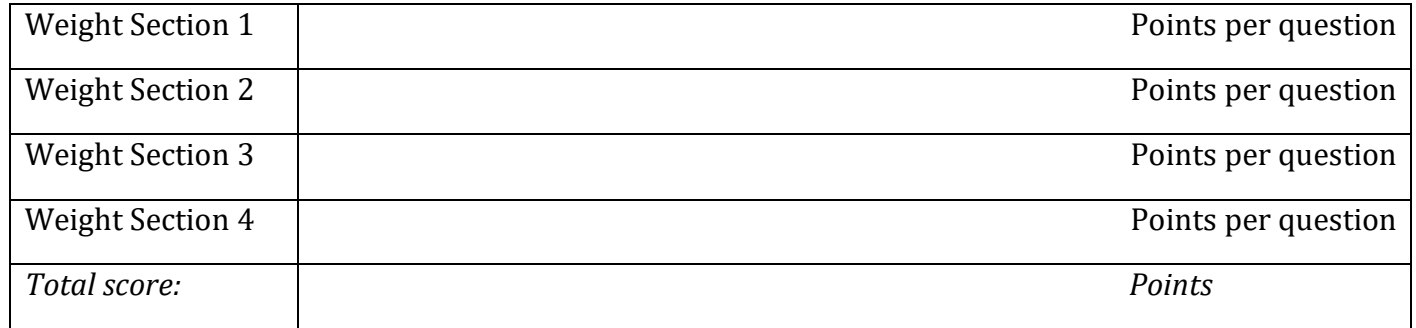

# **MORE REPORT OPTIONS ON OTHER SIDE**

**Test Analysis/Student Reports**

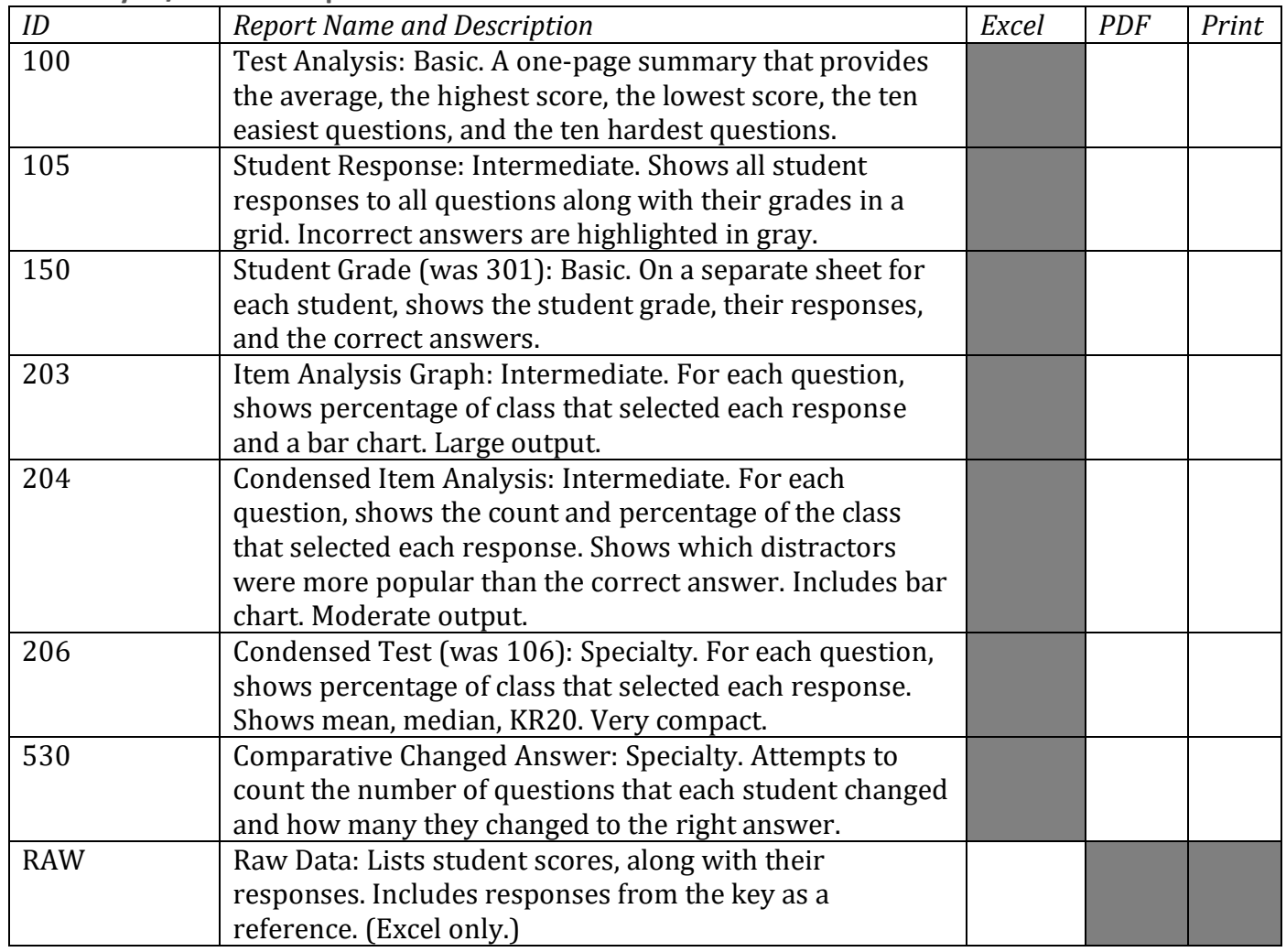

**Special Instructions**

Internal Use Only

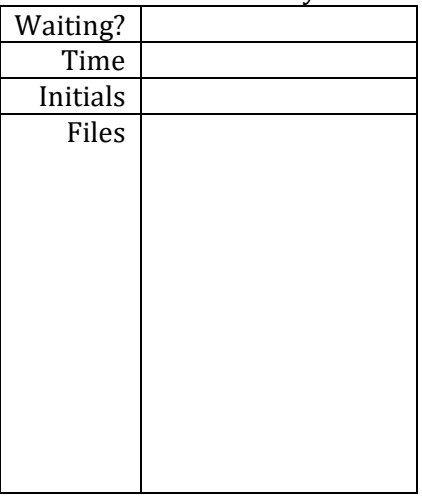